# **How to survive with large mono-repos in Gerrit**

# Luca Milanesio

### Gerrit Code Review Maintainer GerritForge

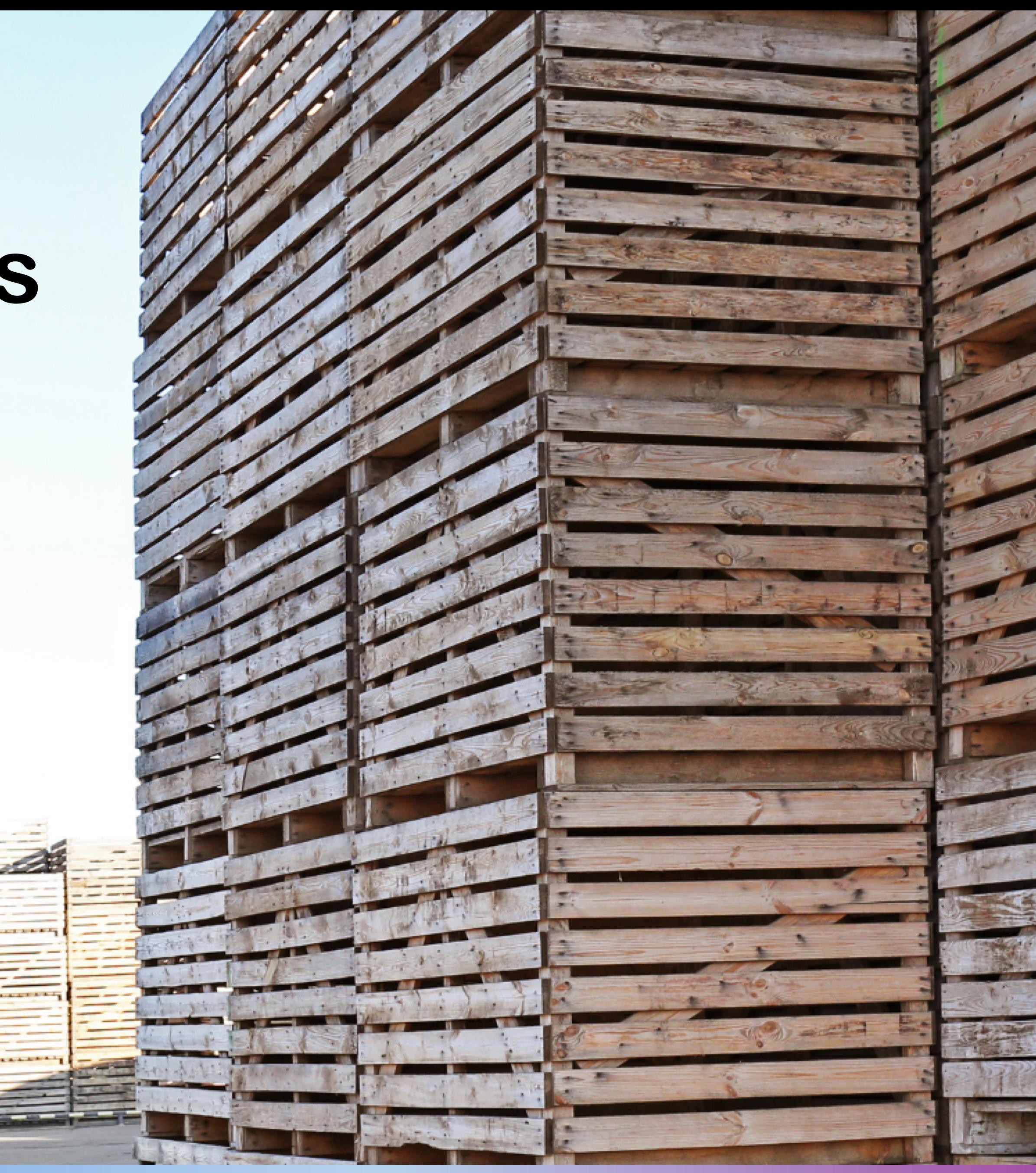

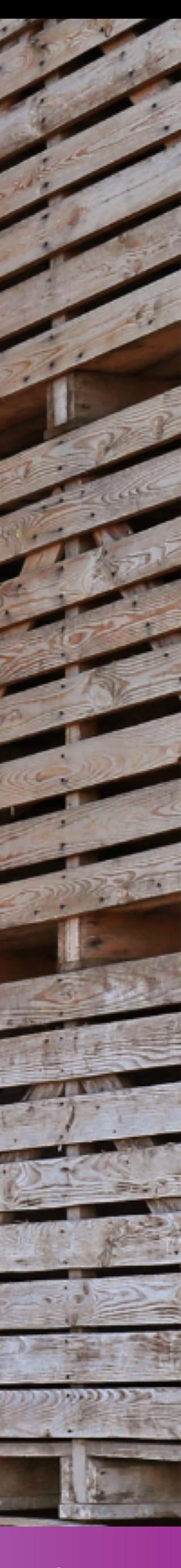

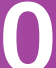

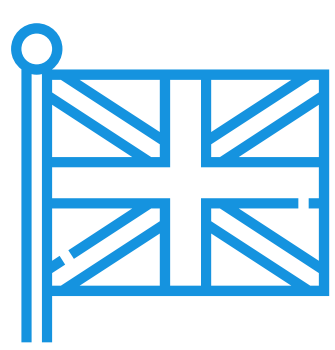

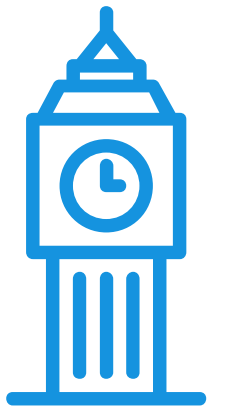

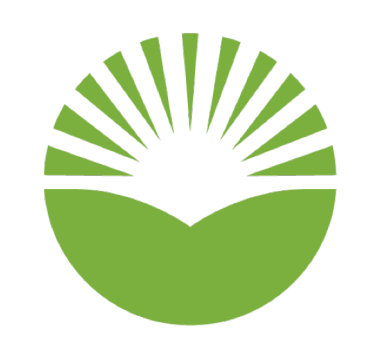

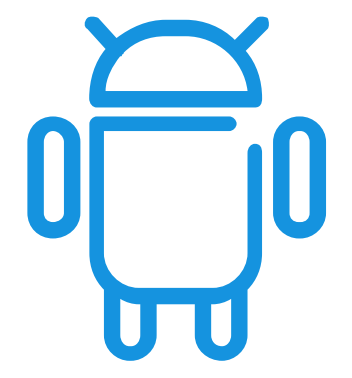

**UK**

**Europe (GerritForge Ltd)**

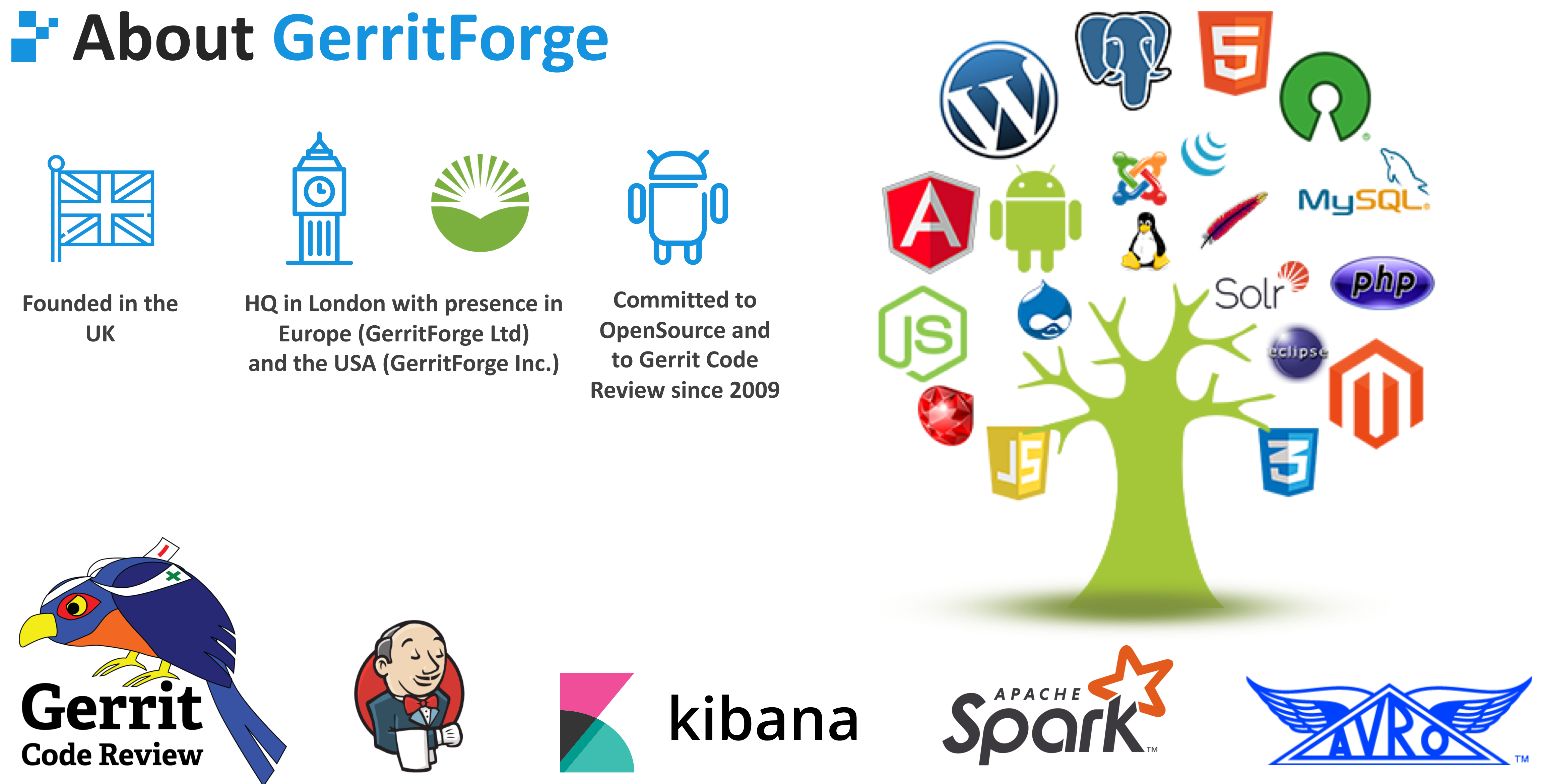

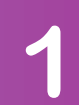

## **What BIG means for you?**

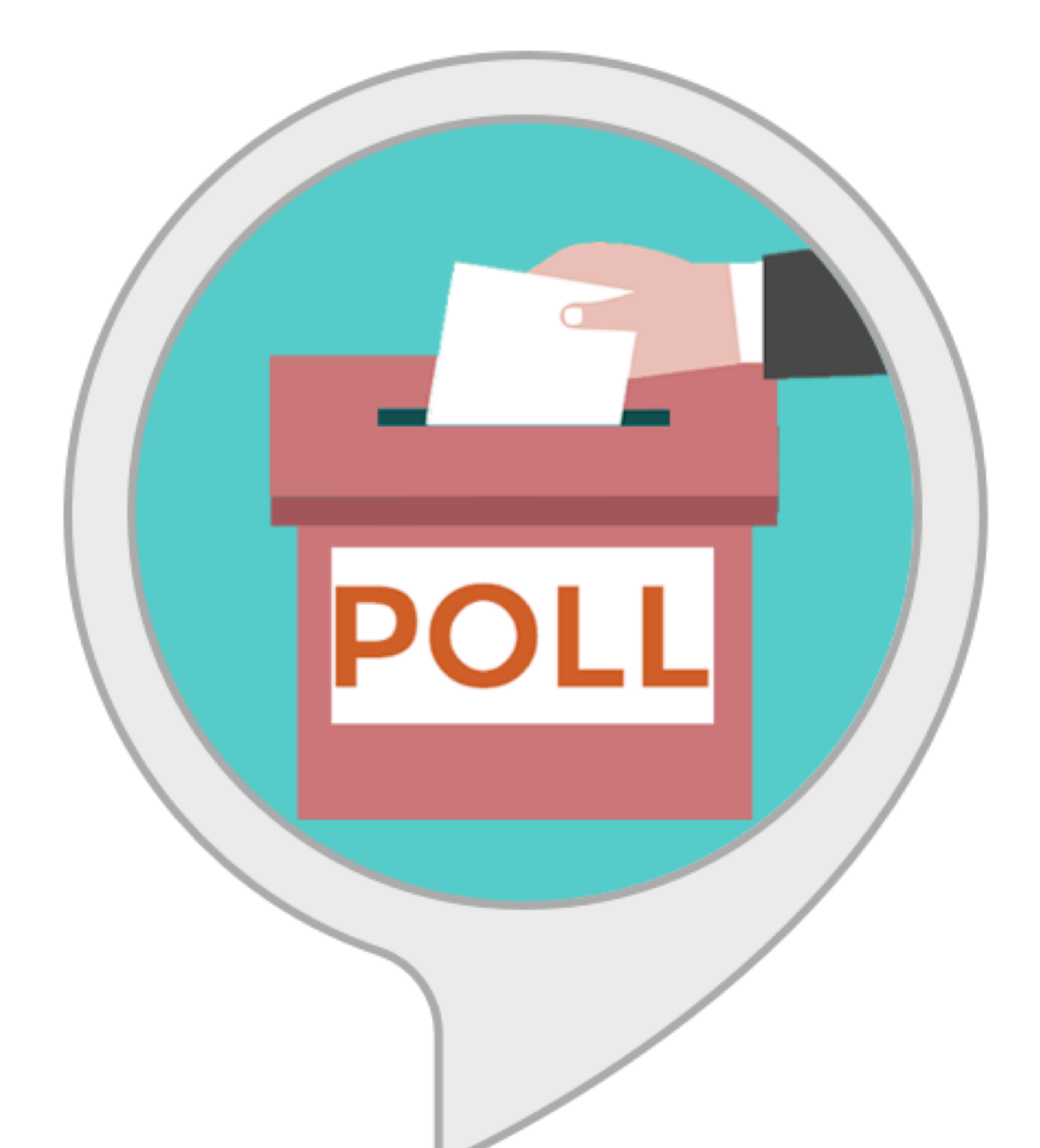

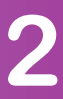

## **Large mono-repo false solutions: git-lfs**

**Git LFS often seen as "one-size-fits-all" solution**

- **Makes the repo smaller**
- **Reduces bandwidth utilization**
- **Less disk occupied locally**

## **Dark-side of Git LFS**

- **Requires history rewrite**
- **Static definition of BLOB size to put onto LFS**
- **Does not solve large mono-repos issues in Gerrit**

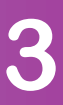

## **Git data model: recap**

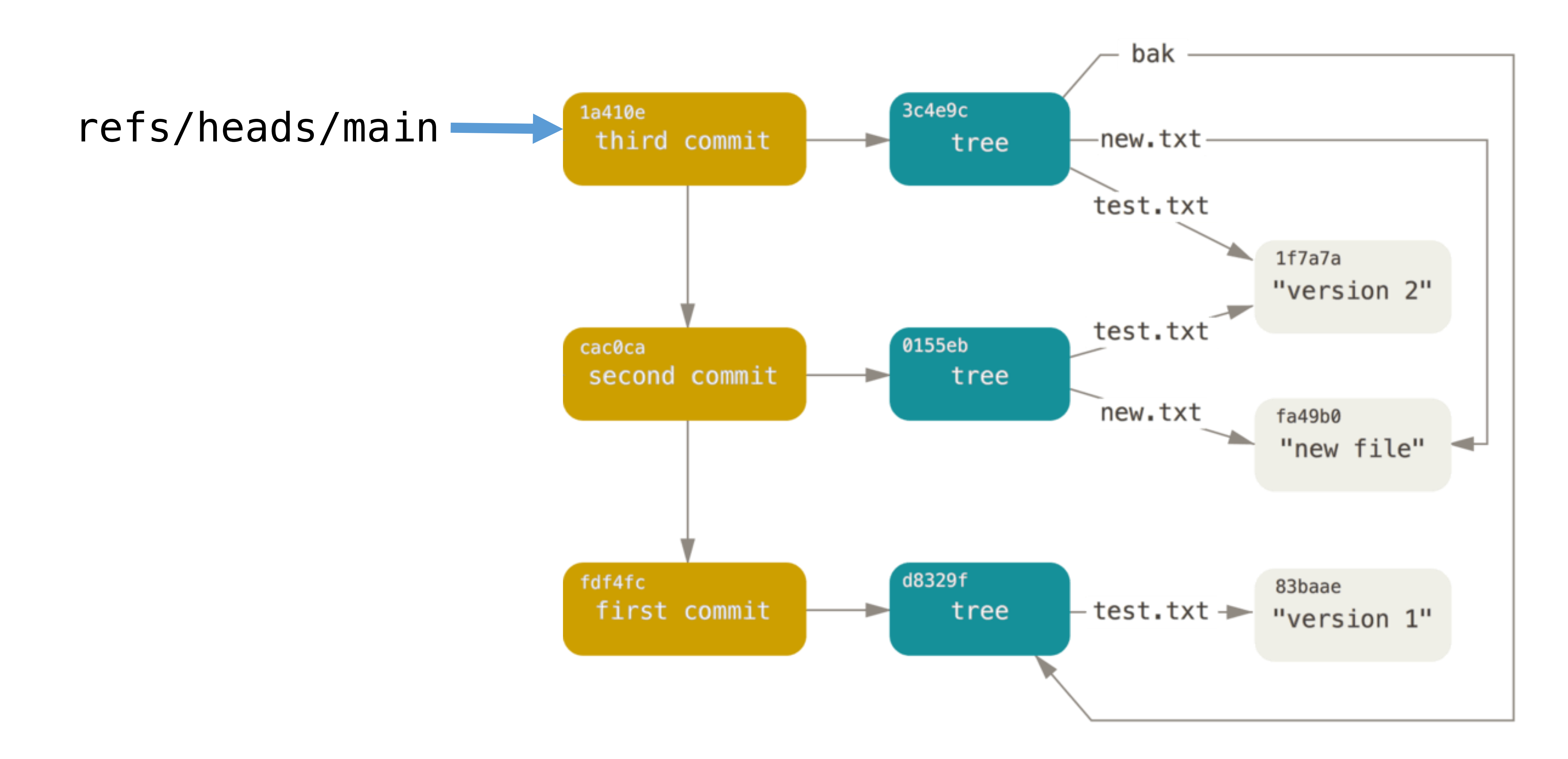

### Virtual Gerrit User Summit 2021 – On-line **Analyzis Commit 2021 – On-line GerritForge.com** 4

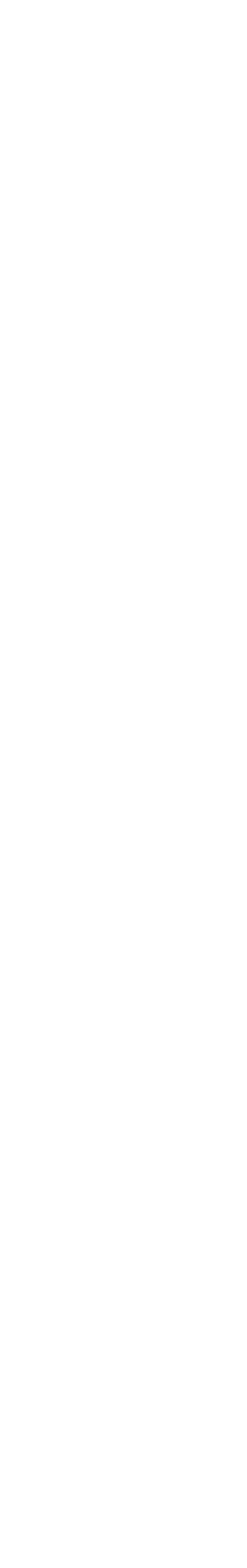

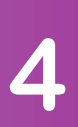

## **Git data model: recap**

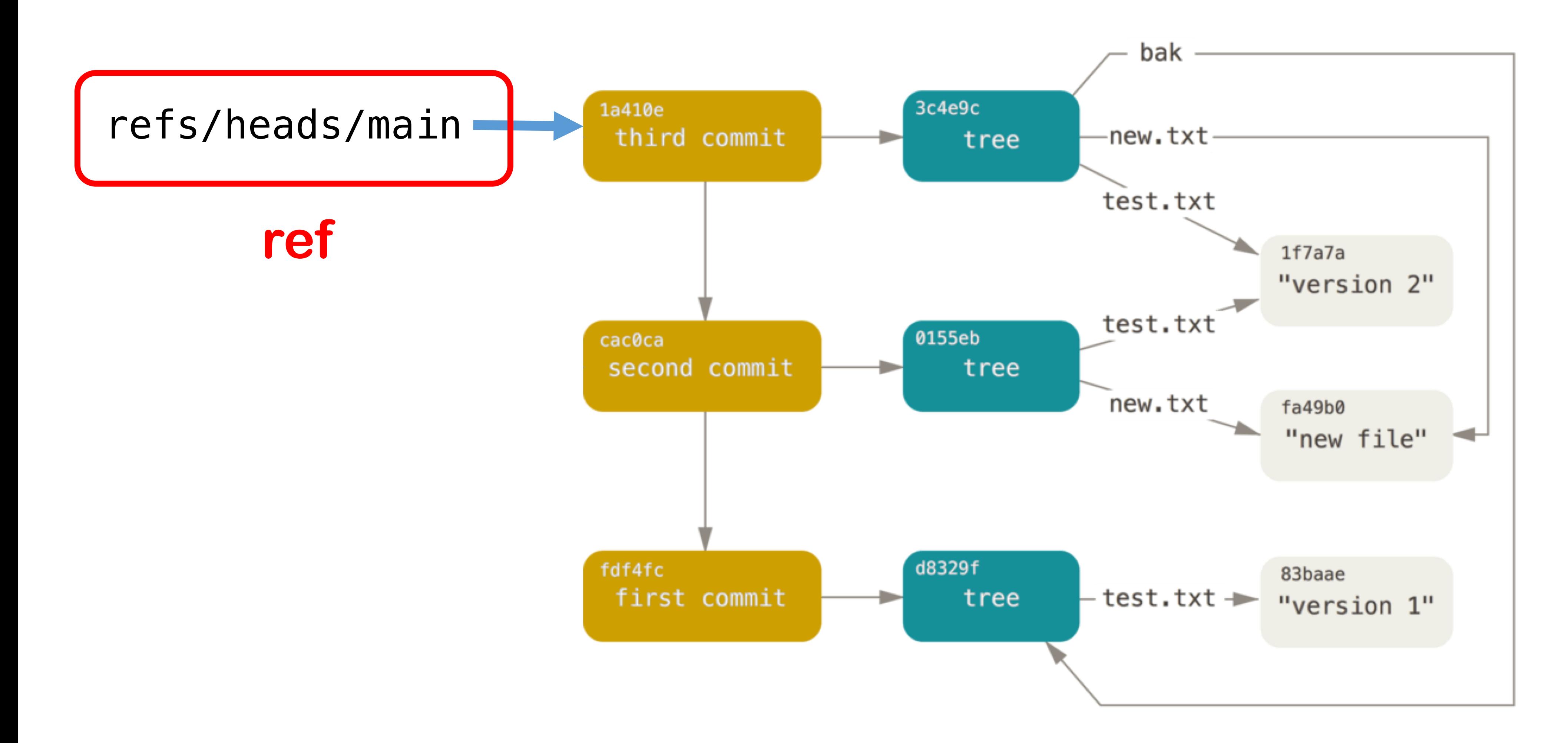

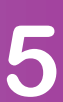

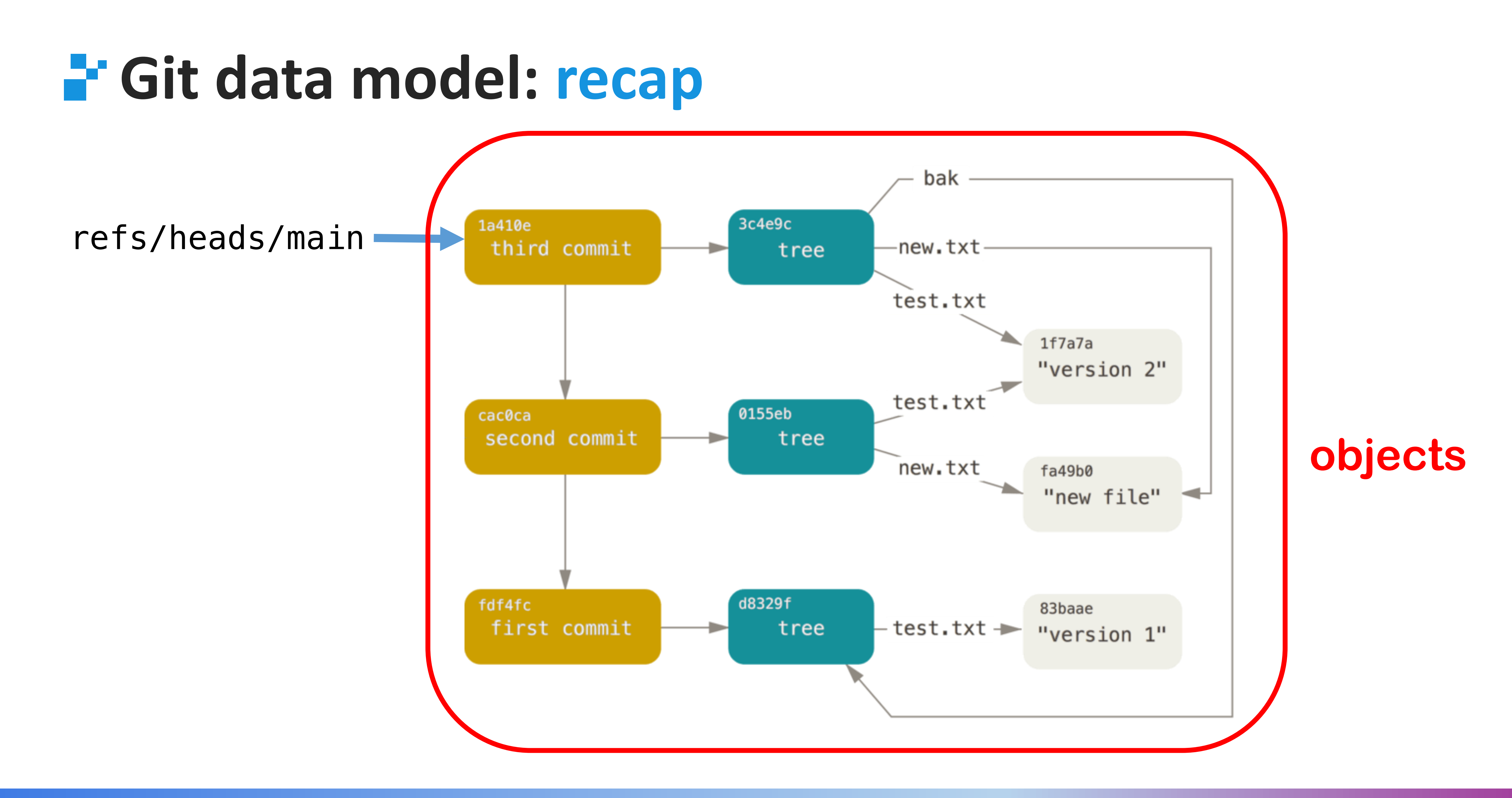

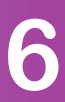

# **BIG repository: dimensions**

## **Disk space**

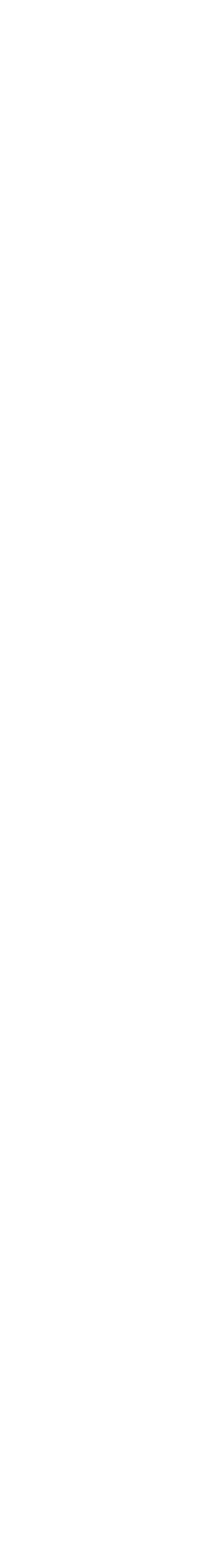

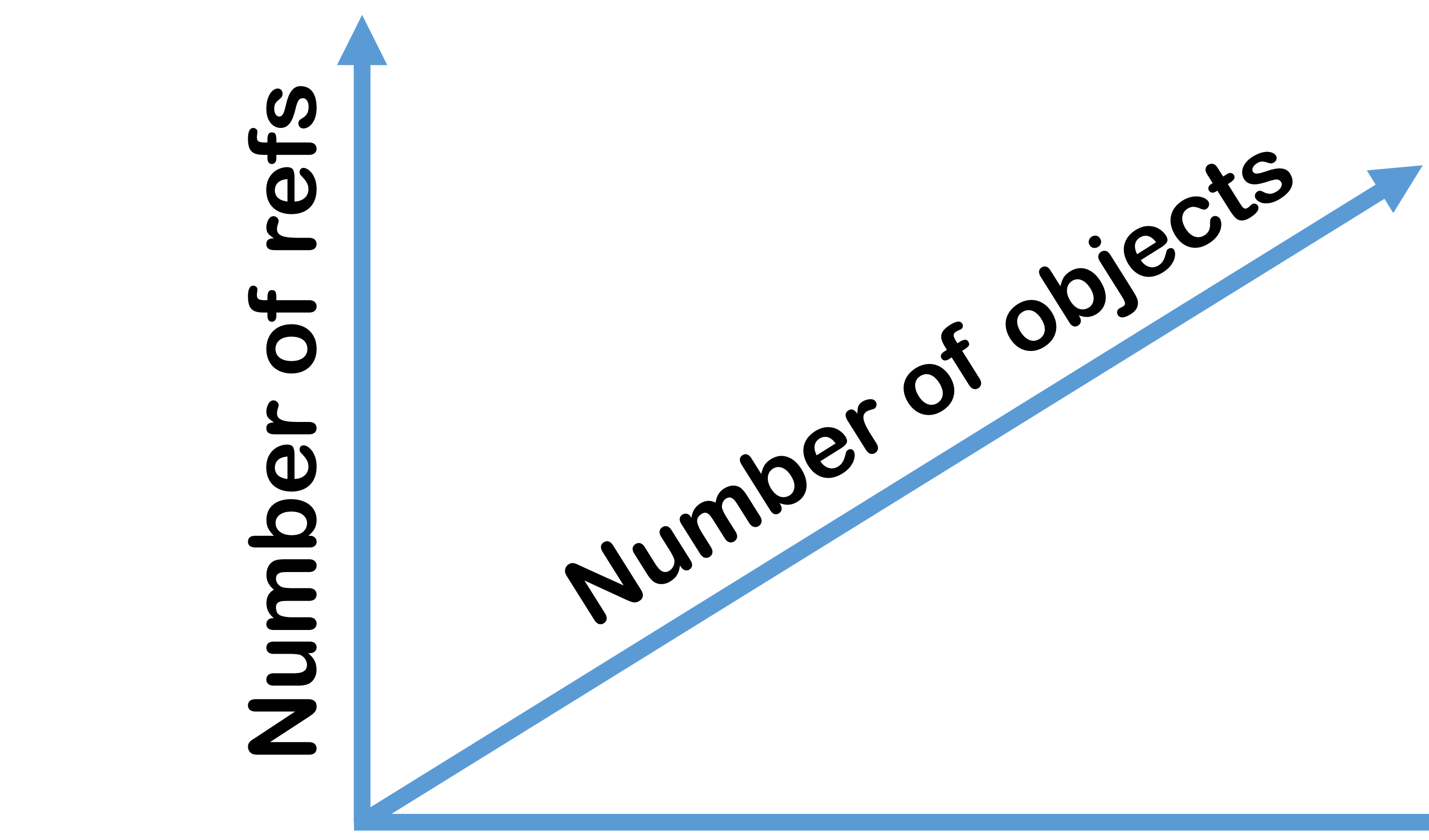

**Virtual Gerrit User Summit 2021 – On-line GerritForge.com 7 <b>GerritForge.com** 7

## **BIG repository: dimensions**

**Disk space** Git LFS

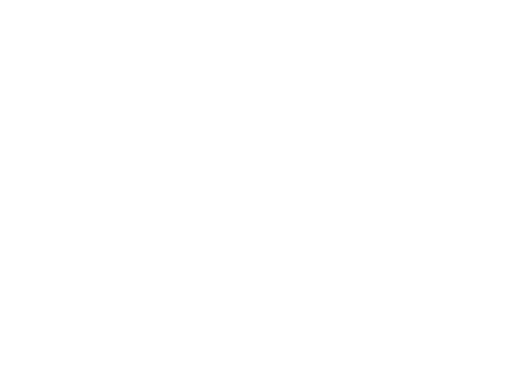

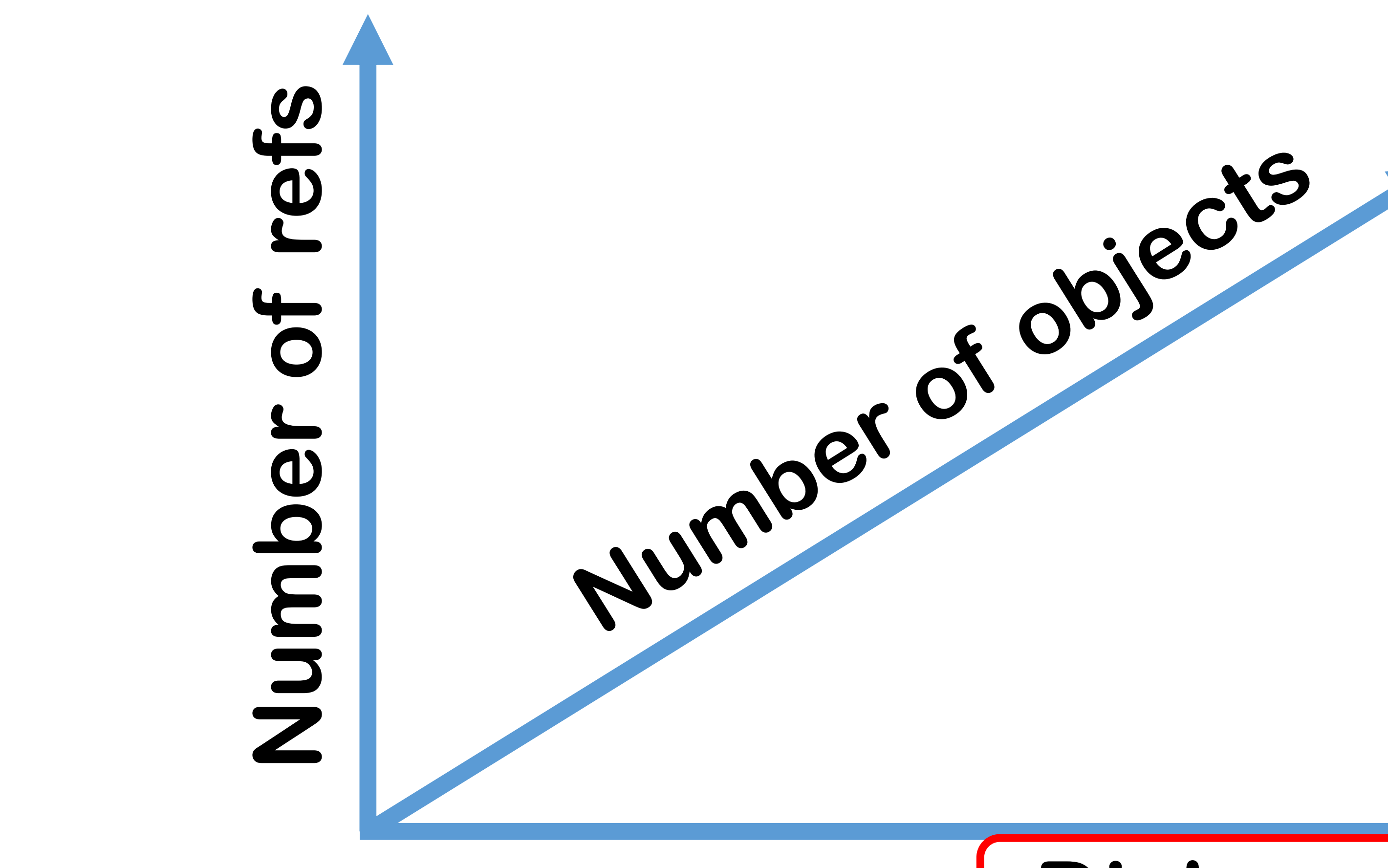

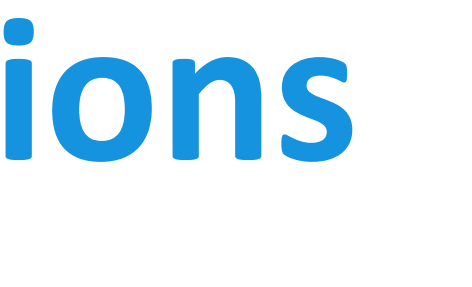

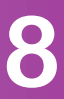

# **Measuring repo metrics: git-sizer**

### **Developed by GitHub and available on: https://github.com/github/git-sizer**

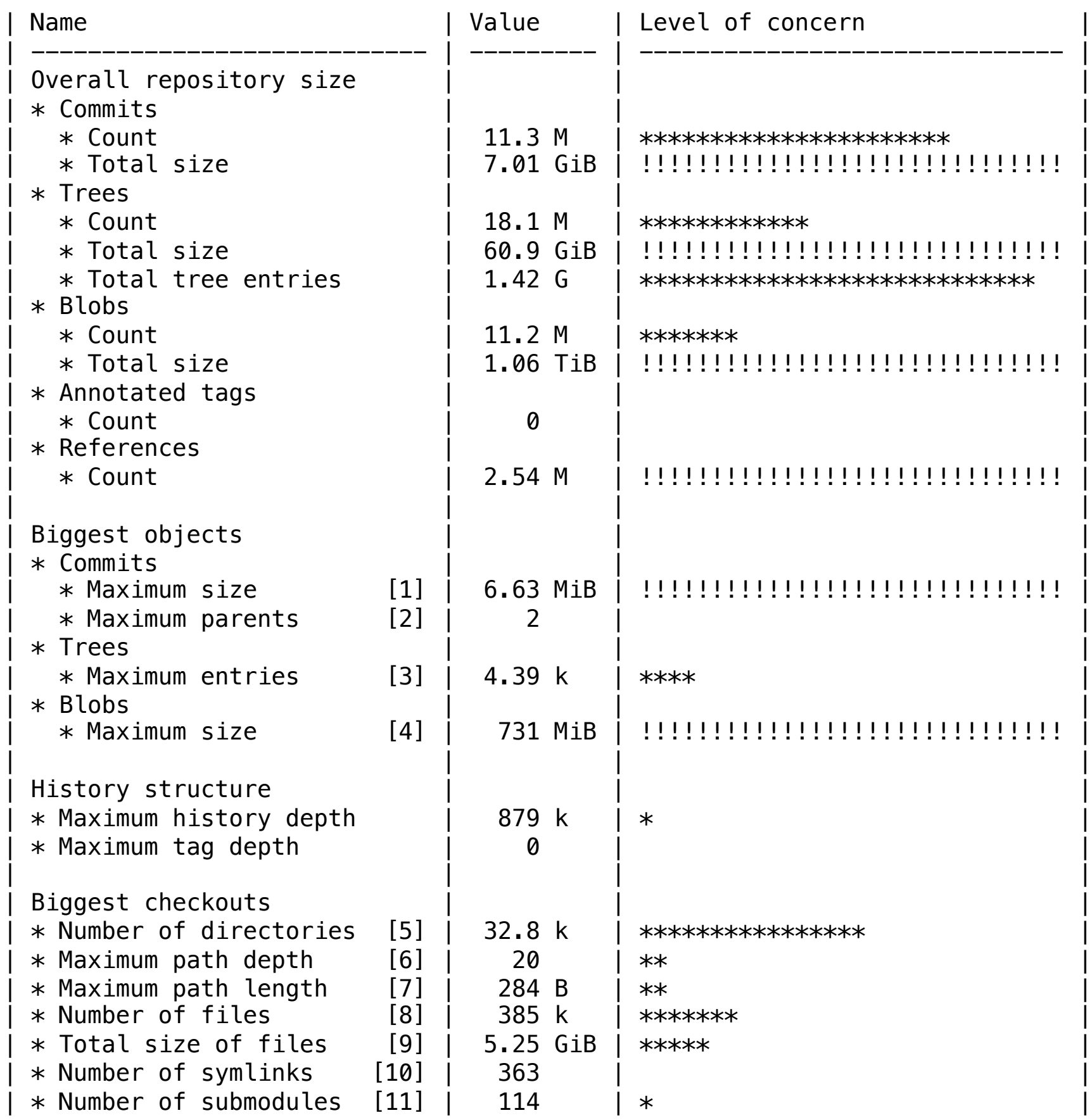

### Virtual Gerrit User Summit 2021 – On-line GerritForge.com 9

### **Sample execution on the Chromium repository**

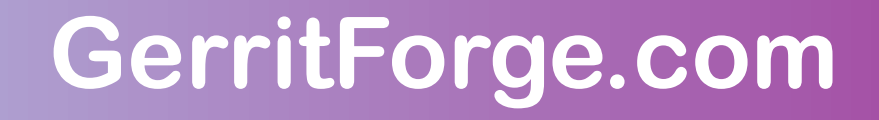

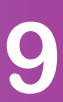

## **Large mono-repo: Gerrit-specific issues**

**Very large number of refs**

- **Each change has: refs/changes/NN/NNNN/<ps> refs/changes/NN/NNNN/meta**
- **sets per change 100k \* 11 = 1.1M refs**

**Virtual Gerrit User Summit 2021 – On-line GerritForge.com and GerritForge.com 10** 

### • **Example of medium-size Gerrit repo: 100k changes, 10 patch-**

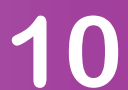

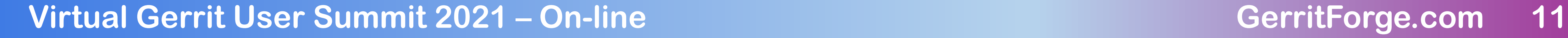

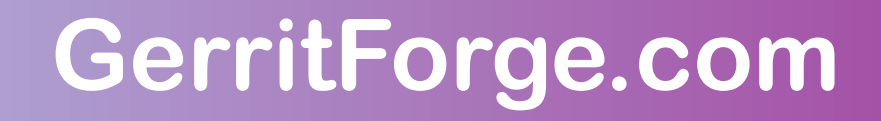

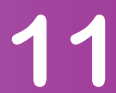

## **Large mono-repo: Gerrit-specific issues**

**Very old repositories = always increasing number of refs**

- **Merged changes stay in the history**
- **Abandoned changes stay in the history**

## **Large mono-repo: Gerrit-specific issues**

- 
- **Mono-repo = lots of people working on the same repository** • **500 developers creating 1 change per day** • **1 year = 500 \* 254 (working days) = 127k changes**

- **What a project having 5 years of history looks like?** • **5 \* 127k changes = 635k changes** • **Assuming 10 patch-sets per change:**
- **635k \* 11 ~ 7M refs !!!**

### **Virtual Gerrit User Summit 2021 – On-line GerritForge.com 12 <b>GerritForge.com** 12

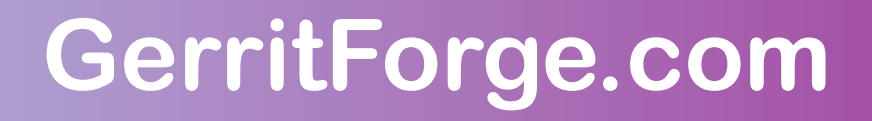

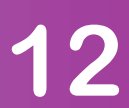

## **Large mono-repo: example = Chromium**

- **> 500k changes**
- **> 2.5M refs**
- **> 42M objects**
- **> 60GB of disk space**

### **Virtual Gerrit User Summit 2021 – On-line GerritForge.com 13 GerritForge.com 13**

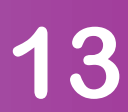

# **Large number of refs: problems**

### **Storage:**

- **Loose refs => millions of files on the filesystem**
- **Packed refs => single file getting bigger over time**

### **Access times:**

- **Loose refs: very slow on NFS: listing of directories is notoriously problematic**
- 
- **Packed refs: very slow in any condition, but NFS is a killer** • **Bitmaps are not helping, as they are not computed for changes**

### **Virtual Gerrit User Summit 2021 – On-line GerritForge.com 14 GerritForge.com 14**

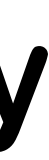

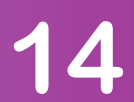

# **Large number of refs: benchmarks**

## **JGit benchmark on refs lookup and filtering:** • **Created by L.Milanesio, extended and measured by M.Sohn** • **https://bugs.eclipse.org/bugs/show\_bug.cgi?id=576165**

- 
- 

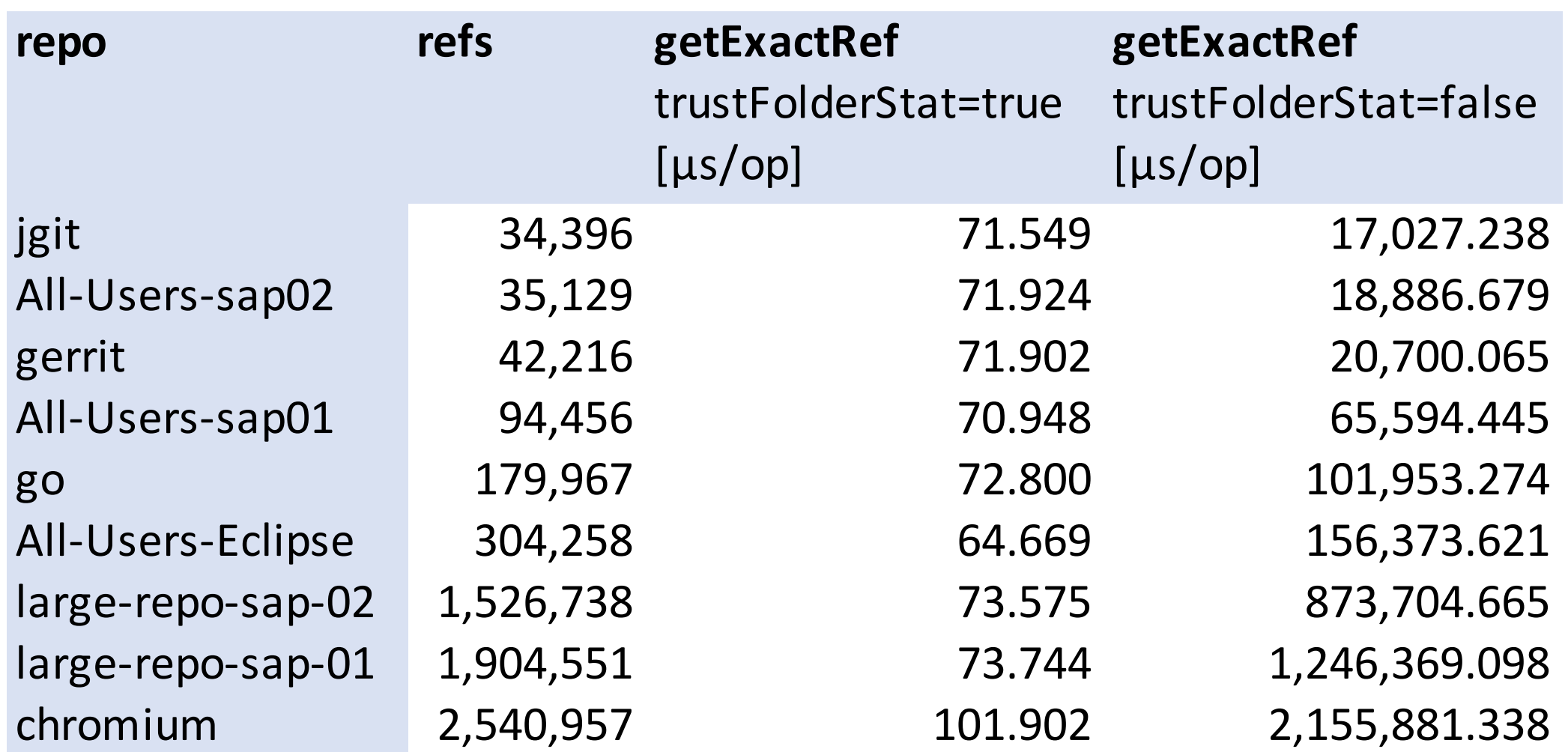

### **Virtual Gerrit User Summit 2021 – On-line GerritForge.com 15 and GerritForge.com 15**

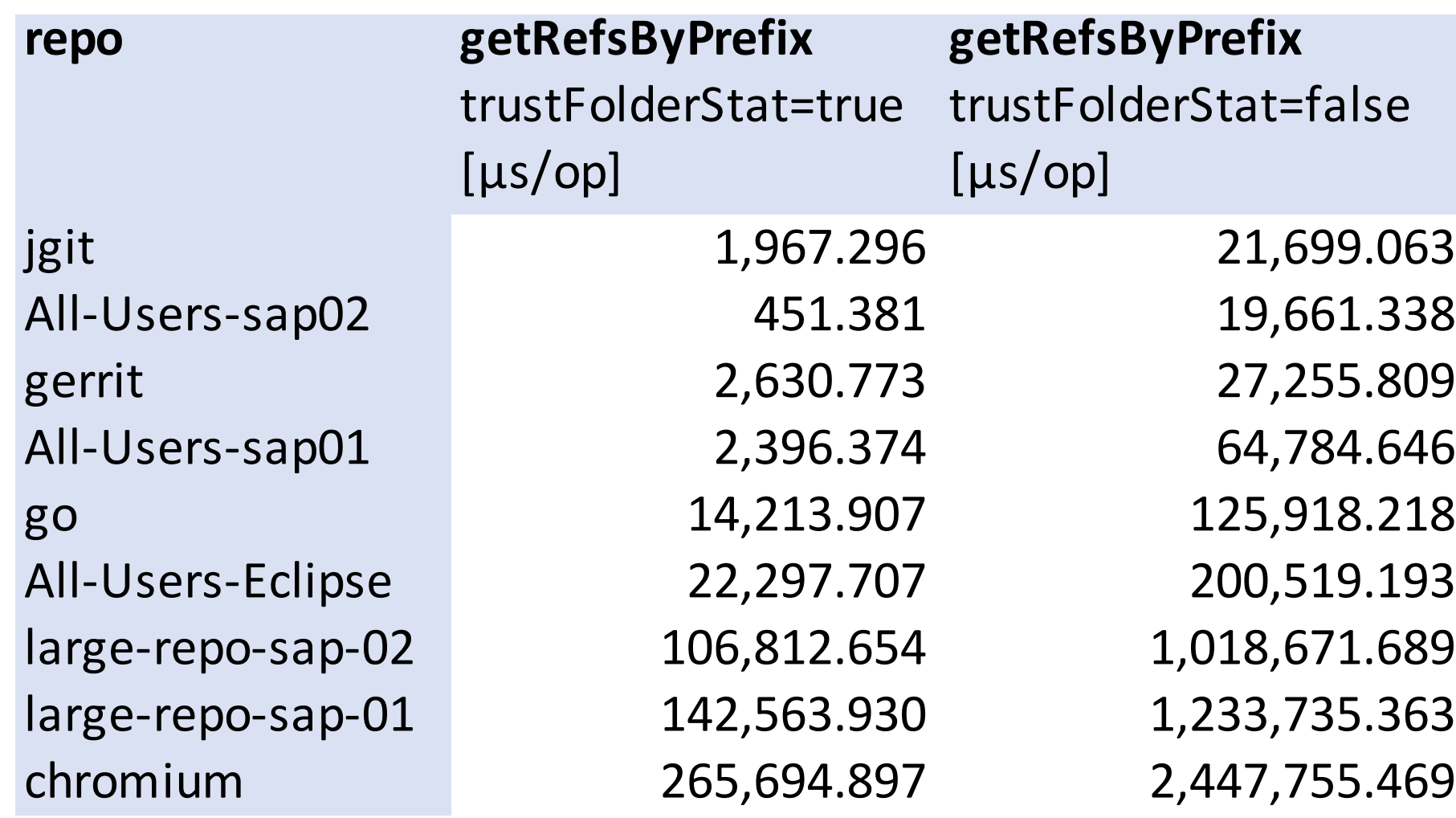

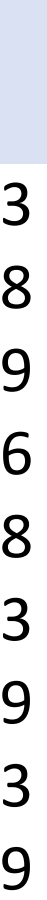

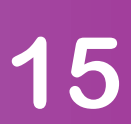

# **Large number of refs: benchmarks**

## **JGit benchmark on refs lookup and filtering:** • **Created by L.Milanesio, extended and measured by M.Sohn** • **https://bugs.eclipse.org/bugs/show\_bug.cgi?id=576165**

- 
- 

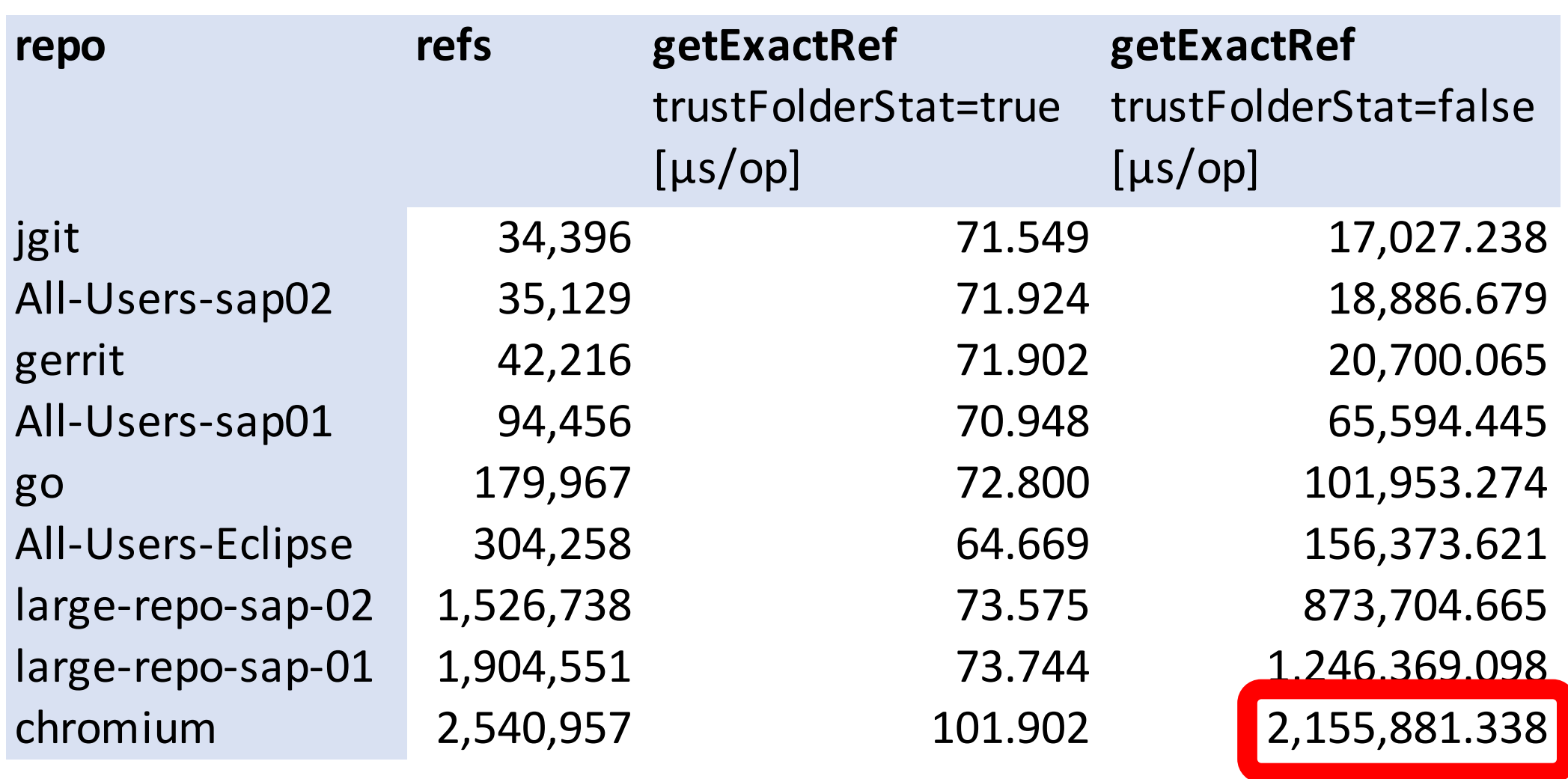

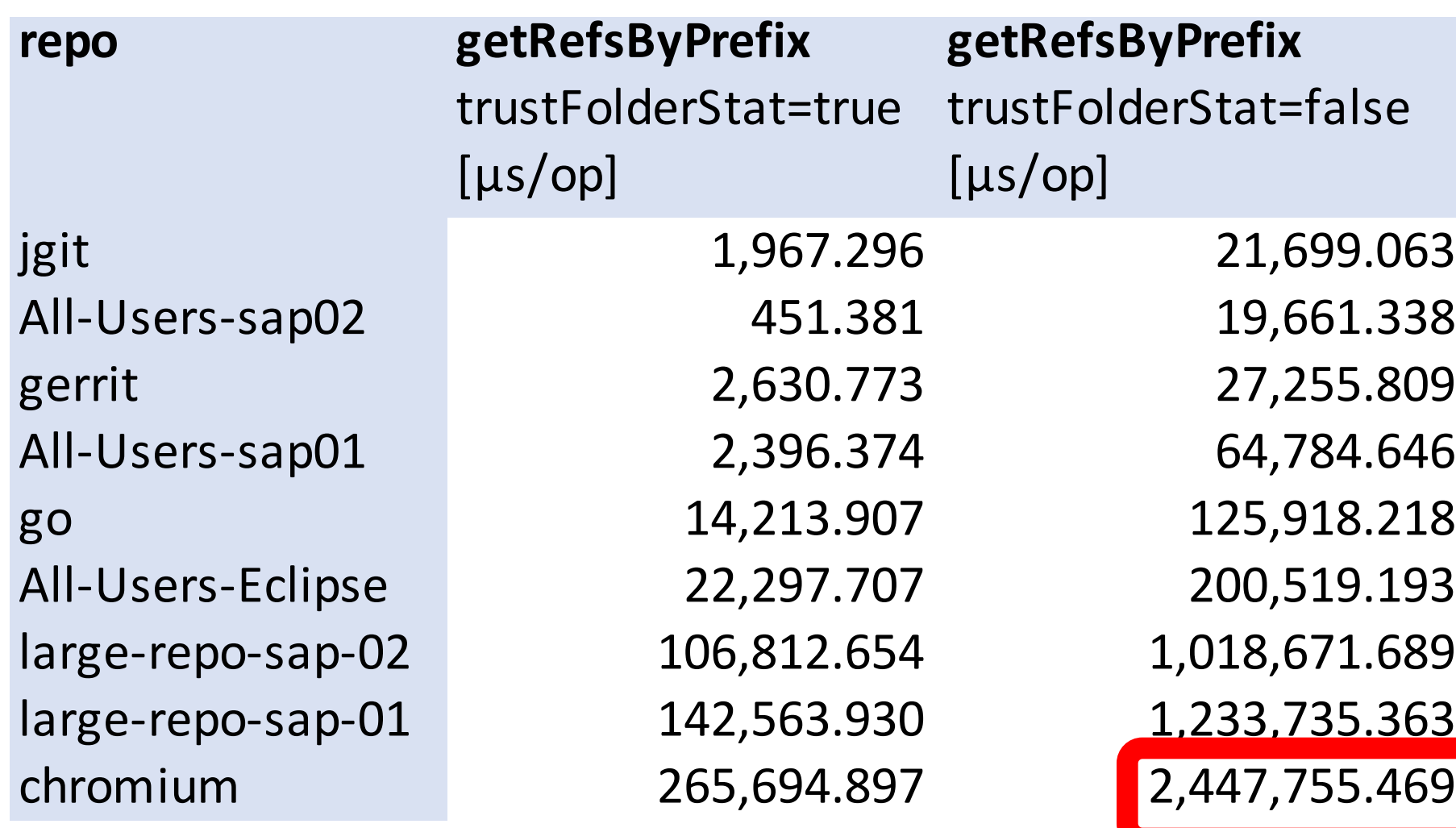

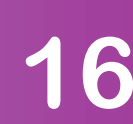

### **Over 2s for a single ref lookup or filter!!!**

### **Virtual Gerrit User Summit 2021 – On-line GerritForge.com 16 and GerritForge.com 16**

# **Large number of objects: problems**

**Storage and bitmaps:**

- **Loose objects => tens millions of files on the filesystem** • **Packfiles => bitmaps rely on a single packfile, which is getting**
- **bigger over time**

### **Access times:**

- **Loose refs: very slow on NFS: listing of directories is notoriously problematic**
- **Packed refs: JGit is quite clever to be fast on NFS**

### **Virtual Gerrit User Summit 2021 – On-line GerritForge.com 17 <b>GerritForge.com** 17

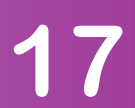

# **Large number of objects: problems with packfiles**

**The struggle with packfiles:**

- **Objective: one single packfile with all objects** • **Reality: hundreds of packfiles going up and down**
- 

## **Rationale:**

- **Single packfile obtained by a Git GC with pruning** • **Pruning not practical for on-line Git GC (risk of removal of in-**
- **flight pushed objects)**
- **Every Git push creates a new packfile**

### **Virtual Gerrit User Summit 2021 – On-line GerritForge.com 18 and GerritForge.com 18**

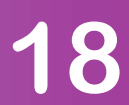

# **Large number of objects: search-for-reuse/sizes**

**Digression on Git clone phases: (https://gerrit-documentation.storage.googleapis.com/Documentation/3.4.1/logs.html#\_sshd\_log)**

- **Refs advertisement and negotiation**
- **Bitmaps lookup optimization**
- **Search-for-reuse / search-for-sizes**
- **Counting**
- **Compressing / Writing to the wire**

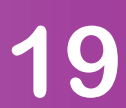

# **Large number of objects: search-for-reuse/sizes**

**Digression on Git clone phases: (https://gerrit-documentation.storage.googleapis.com/Documentation/3.4.1/logs.html#\_sshd\_log)**

- **Refs advertisement and negotiation**
- **Bitmaps lookup optimization**
- **Search-for-reuse / search-for-sizes**
- **Counting**
- **Compressing / Writing to the wire**

### **Virtual Gerrit User Summit 2021 – On-line GerritForge.com 20**

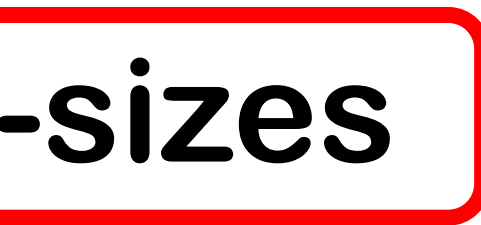

### **This is a killer for large number of objects / packfiles**

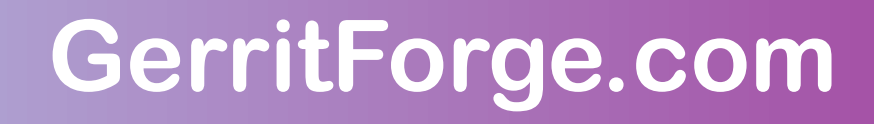

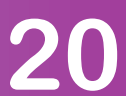

## **search-for-reuse/sizes: complexity**

**For each object, scan all packfiles looking for the best delta:**

- **10M objects**
- **100 packfiles**
- **10M \* 100 = 1BN of scans**

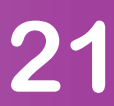

## **What are YOUR problems with large mono-repos?**

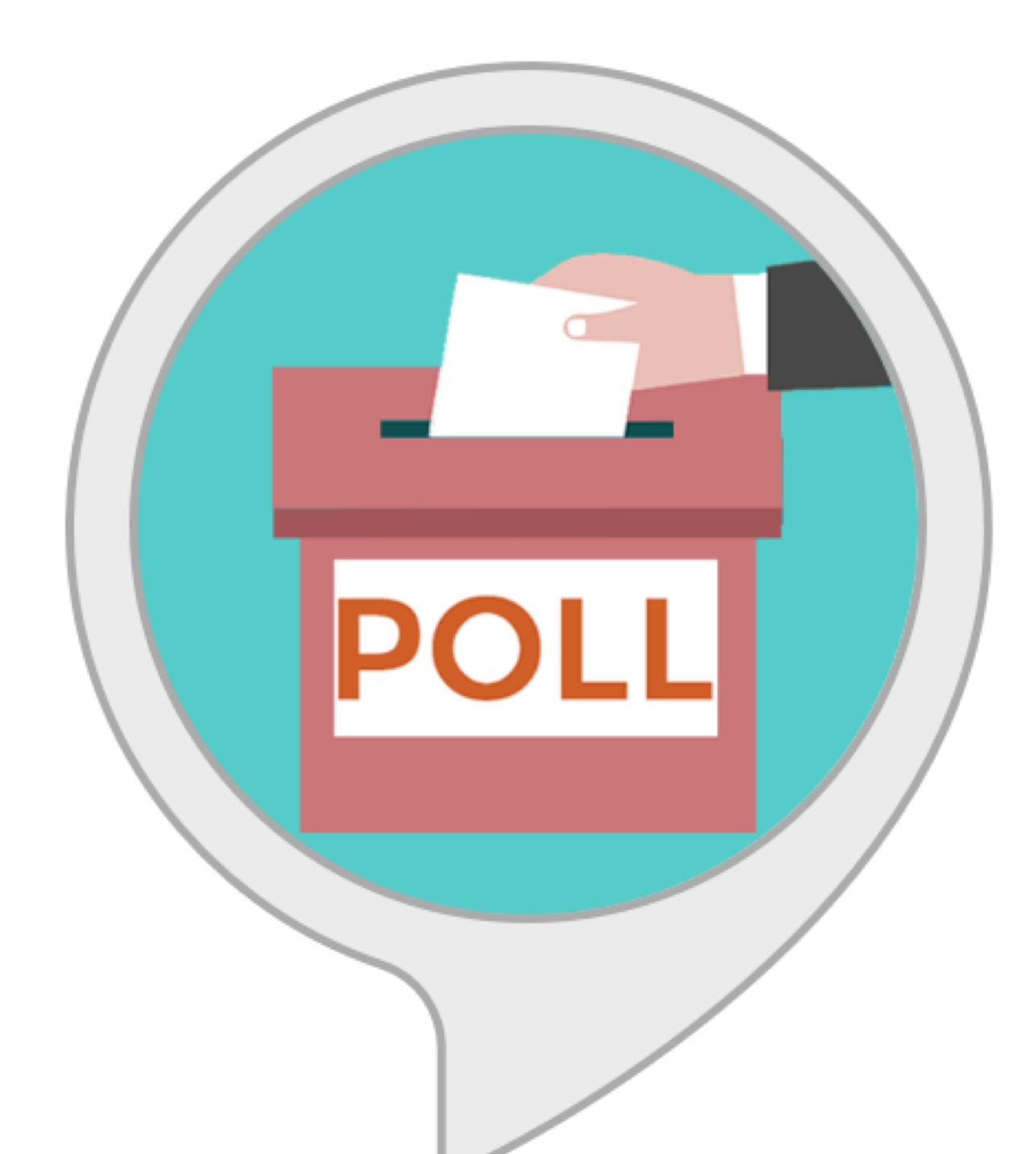

### **Virtual Gerrit User Summit 2021 – On-line GerritForge.com 22 <b>GerritForge.com** 22

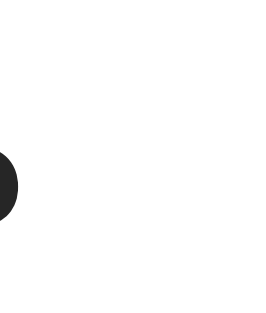

## **Large mono-repo: problems**

- **Disk space (server and client)**
- **Network bandwidth**
- **Long clone and fetch times**
- **Infinite refs negotiation**
- **High system load**
- **Timeouts**

• **Clucking git operations of cloned repo (logs, diffs)**

### **Virtual Gerrit User Summit 2021 – On-line GerritForge.com 23**

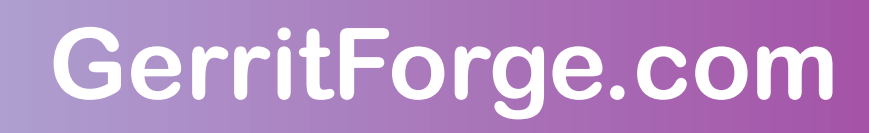

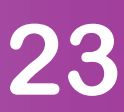

•

**…**

**Available since Gerrit v3.1 (JGit 5.6) Implemented by Shawn on Google's JGit backend** Implemented for the OpenSource JGit by Han-Wen (thanks  $\odot$ )

# **Large number of refs: reftable**

**Fully available on Gerrit v3.5 with the command to convert repos to ref-table storage**

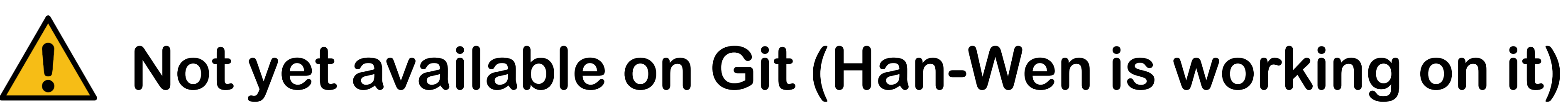

**More details: https://www.git-scm.com/docs/reftable**

**Virtual Gerrit User Summit 2021 – On-line GerritForge.com 24 <b>GerritForge.com** 24

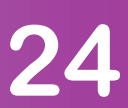

# **Large number of refs: refs caching (WIP)**

## **M.Sohn working on an in-memory cache for refs: ([https://git.eclipse.org/r/c/jgit/jgit/+/186205\)](https://git.eclipse.org/r/c/jgit/jgit/+/186205)**

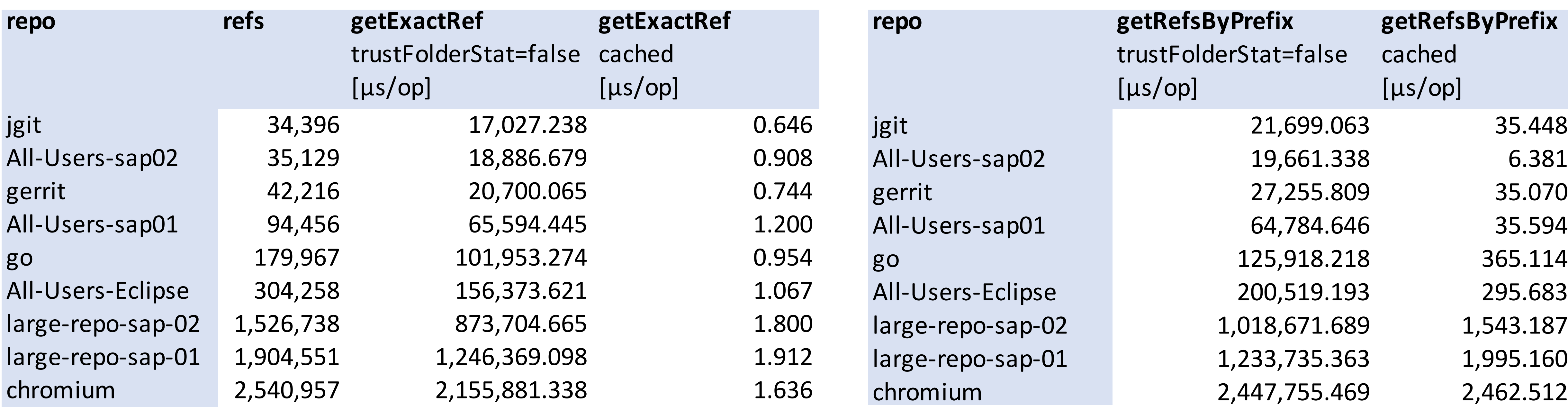

### **Virtual Gerrit User Summit 2021 – On-line GerritForge.com 25 and GerritForge.com 25**

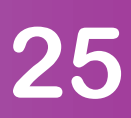

# **Large number of refs: refs filtering**

**Available as libModule from Gerrit v2.16 onwards (<https://gerrit.googlesource.com/modules/git-refs-filter/> )**

**([https://git-scm.com/docs/git-config/2.32.0#Documentation/git-config.txt-transferhideRefs](https://git-scm.com/docs/git-config/2.32.0))**

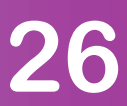

- **Mimic the "hideRefs" config in Git**
- **Define a new custom permission for refs-filtering of**
	- **- refs/changes/NN/NNNN/meta**
	- **- closed changes**
	- **- other custom refs patterns**

## **Large number of refs: refs filtering – case study**

**Real-life case-study of refs-filter:**

- **Repository with 1.5M refs**
- **Mirror clone without refs-filter: 45 mins**
- **Mirror clone with refs-filter: 3 mins (15x improvement)**

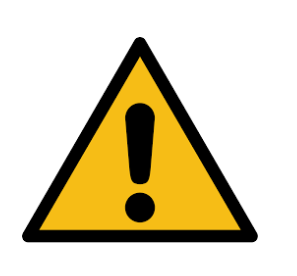

**Needs enabling of the persistent change cache, advantages**

**Virtual Gerrit User Summit 2021 – On-line GerritForge.com 27 <b>Fig. 27** 

# **otherwise the change meta-data lookup eats up all the**

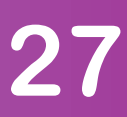

## **Large number of objects: search-for-reuse deadline**

**Introduced by Ponch in JGit master (<https://git.eclipse.org/r/c/jgit/jgit/+/181355> )**

• **Define a maximum deadline for search-for-reuse to complete**

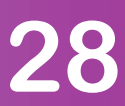

- pack.searchForReuseTimeout = 60s
- **When deadline expires, a non-optimal object representation is taken (may transfer more data)**
- **Performance improvement observed: without deadline: 20 mins, with deadline: 5 mins (4x improvement)**

### **Virtual Gerrit User Summit 2021 – On-line GerritForge.com 28 <b>GerritForge.com** 28

## **Alternatives: repository pruning**

**Do you really need all the review history online?**

- **Two copies of the repository: full-history and pruned-history**
- **What to prune?**
	- **changes not resumed for a long time (e.g. 3 months)**
	- **Auto-abandon changes (e.g. 1 month) and delete abandoned** • **Collapse merged patch-sets into latest**

### **Virtual Gerrit User Summit 2021 – On-line GerritForge.com 29 <b>GerritForge.com** 29

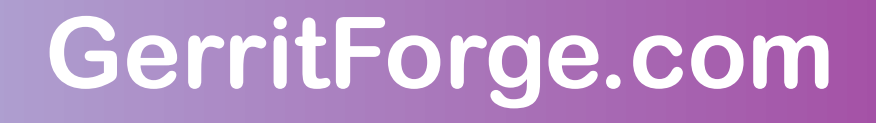

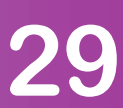

## **Q&A: excited about the future of Gerrit?**

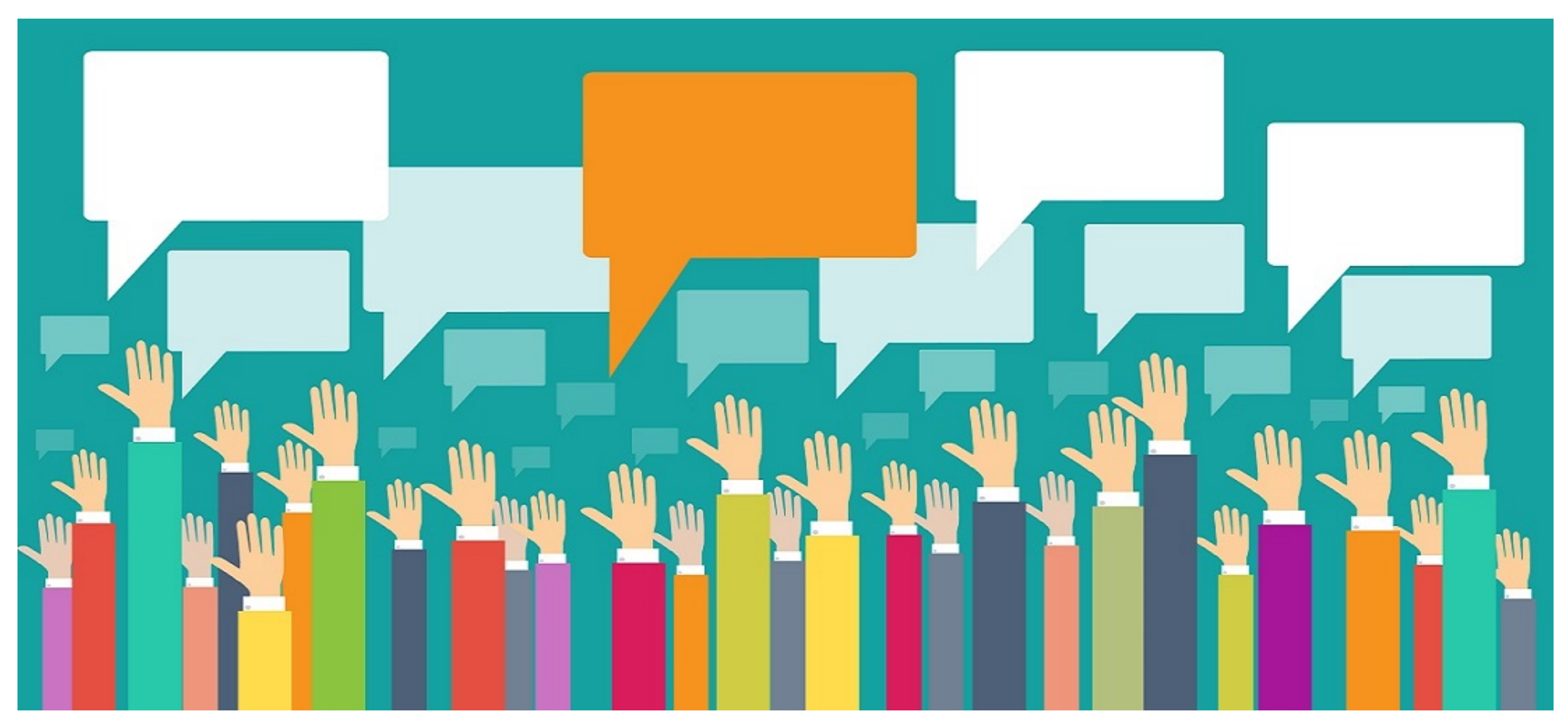

**Virtual Gerrit User Summit 2021 – On-line GerritForge.com and GerritForge.com 30** 

Image from: http://cypp.rutgers.edu/ru-voting/political-information/public-opinion-polls/

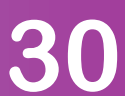

## **Wants to know more?**

## **GerritForge.com/contact**

**Virtual Gerrit User Summit 2021 – On-line GerritForge.com 31 GerritForge.com 31** 

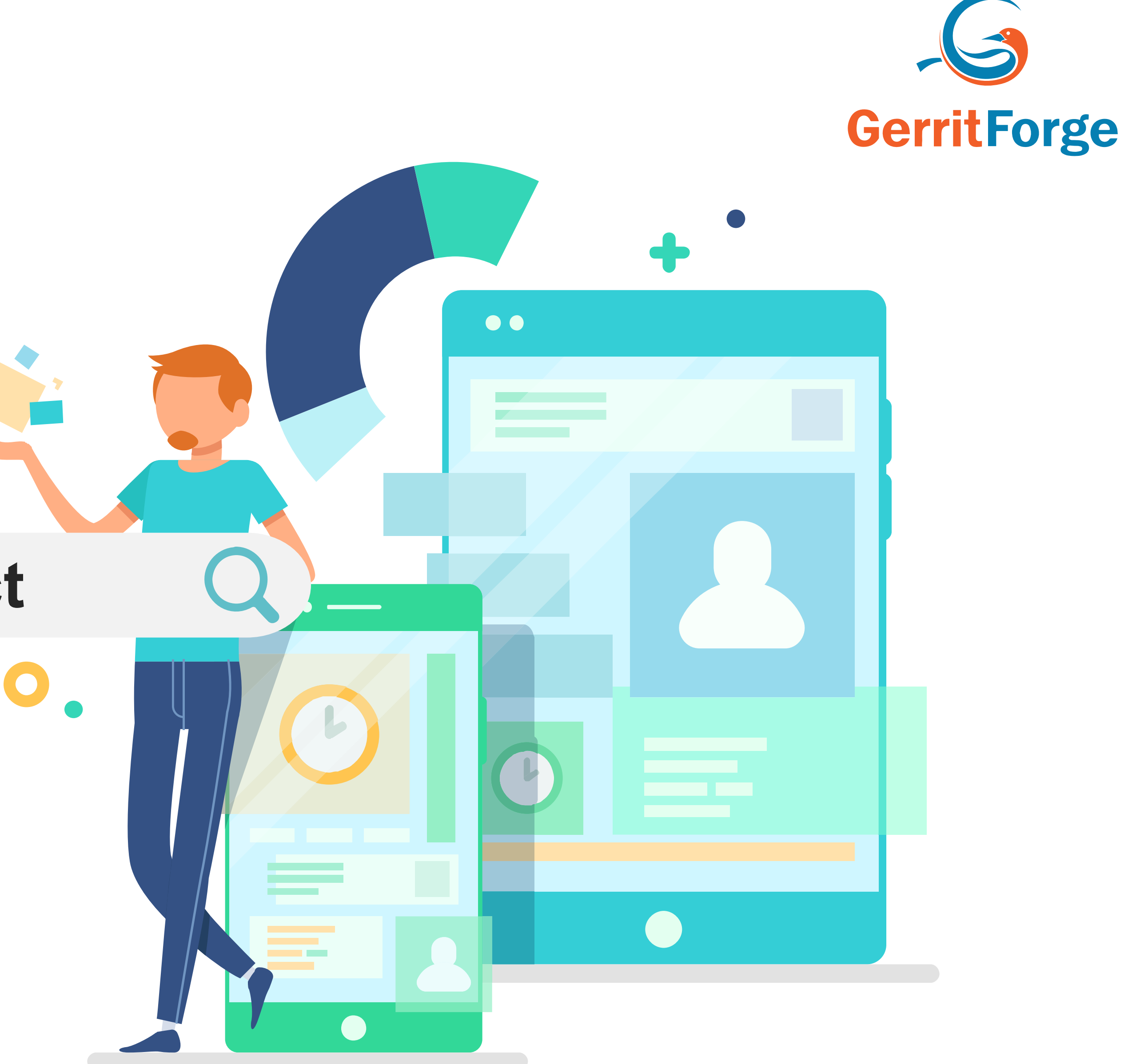

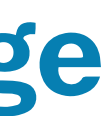

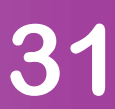